# **LECTURE 33 HTML AND CSS**

MCS 275 Spring 2022 David Dumas

#### **LECTURE 33: HTML AND CSS**

Course bulletins:

- Project 3 final scores and feedback available.
- Project 4 to be posted on Wednesday.
- [Worksheet](https://www.dumas.io/teaching/2022/spring/mcs275/nbview/worksheets/worksheet12.html) 12 is about SQL; must watch lectures 30, 32 to prepare

# **PREP FOR SQL LAB**

Install the SQLite command line shell to prepare for this week's lab.

- Linux, MacOS: You already have it
- Windows users: Check this [instruction](https://www.youtube.com/watch?v=6chDaT7yMl0) video and/or written instructions from [Worksheet](https://www.dumas.io/teaching/2022/spring/mcs275/nbview/worksheets/worksheet12.html) 12

The lab will also involve using SQLite from within Python programs.

#### **NEW UNIT**

- We're starting a unit on programming for the web, leading up to building web applications in Python.
- Why?
- Major Python application domain
- Lets us develop a complex example program over a series of lectures

#### **CORE WEB TECHNOLOGIES**

- **HTML** Hypertext Markup Language. Web page content language.
- **CSS** Cascading Style Sheets. Web page style language. (margins, fonts, colors, ...)
- **JS** JavaScript. The language that runs in the browser to provide complex interactivity on web sites.
- **HTTP** Hypertext Transfer Protocol. The network protocol used to send all of the above from a server to the browser (client).
- **URL** Uniform Resource Locator. A string that describes where a resource (e.g. web page) is, and how to get it (e.g. HTTP).
- Opening **developer tools** in your browser with Ctrl-Shift-i will let you explore most of these for live pages.

#### **HTML**

First developed in 1993 by physicist Tim Berners-Lee.

Uses plain text with **tags** to indicate the structure of a document (and to add links, images, other resources).

Many versions of HTML exist, but the modern and most widely-used one is called HTML5.

#### **HTML EXAMPLE**

```
<!doctype html>
\left\langle \text{htm1} \right\rangle<head>
     <title>Document title as seen in browser tab</title>
  \langlehead\rangle<body>
     Content you'll see in the browser window.
  </body>
\langle/html>
```
Indenting is optional. Note how start tags and end tags (like  $<$ tagname> and  $<$ /tagname>) function like parentheses, surrounding the text they apply to.

## **A FEW USEFUL TAGS**

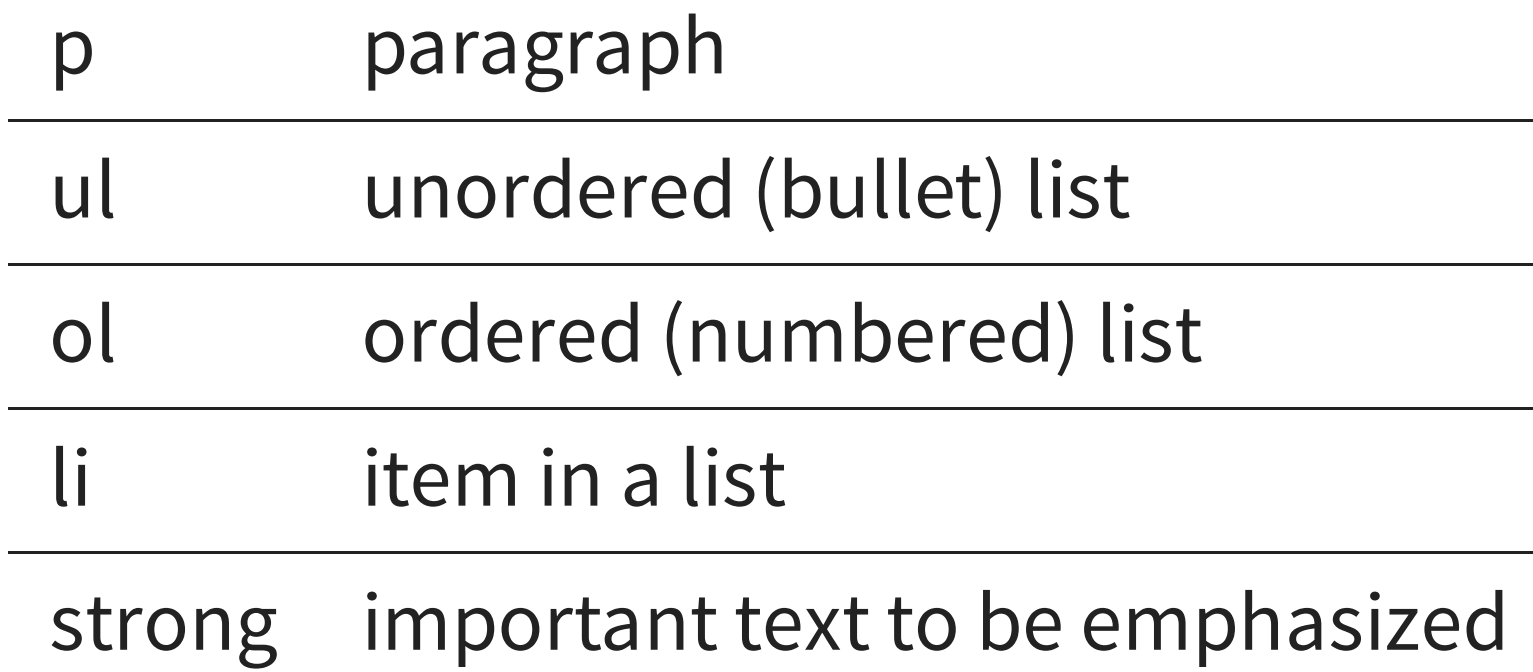

## **A FEW USEFUL TAGS**

h1, h2, ..., h6 headings for document, section, subsection, etc.

div Component (division) of a document

a link to another resource

img image (no end tag)

The a and img tags require **attributes** to be useful. These are key=value pairs in the start tag, e.g.

```
See the <a href="http://example.com/">example.com web site</a>
My kitten, Mr. Mittens: <img src="kitten.jpg">
```
#### **CSS**

HTML is for a document's **content**, with logical parts indicated by tags.

CSS is a related language for specifying **presentation** or **style** (spacing, color, typeface, etc.)

#### **CSS EXAMPLE**

```
body {
    font-family: sans-serif;
    background: #C0C0C0;
    max-width: 45rem;
    padding: 2rem;
    margin: auto;
}
a {
    color: #000050;
    text-decoration: none;
}
a:hover {
    text-decoration: underline;
}
```
One way to apply it to a HTML document is to place the CSS code within a style tag in the header.

#### **JSFIDDLE**

[jsfiddle](https://jsfiddle.net/) is a convenient online tool for experimenting with HTML and CSS.

## **EXTERNAL STYLESHEET**

Place inside the  $<$ head $>$  of your HTML document:

<link rel="stylesheet" href="style.css">

Putting content and style in separate files is a good idea! Often, many HTML documents use the same CSS.

#### **REFERENCES**

- HTML tutorial from [W3Schools](https://www.w3schools.com/html/) (all in-browser)
- A Guide to [HTML5](https://html5hive.org/free-ebook-a-guide-to-html5-and-css3/) and CSS3 no-cost PDF ebook from 2014 that is good for self-study; must enter an email address to download
- [jsfiddle](https://jsfiddle.net/)
- Countless web design books in the O'Reilly technical library (free to anyone with a UIC email address).

#### **REVISION HISTORY**

• 2022-04-04 Initial publication